## **DVST STUDIOTM DATA SHEET**

DVST STUDIO is a software package that allows PC control of certain products in a CCTV system. It is part of the "Studio" range of software, which controls video transmission products.

The DVST STUDIO software specifically controls the dedicated micros DVST transceivers. It can be

easily retrofitted in an existing system. The DVST video transmission equipment allows fullframe colour or monochrome images to be transmitted across standard telephone lines to a central location.

DVST STUDIO software allows control of the DVST equipment from any PC running Windows™. This makes control of multiple units easy and allows integration with other Windows based control software. If used with our 'plus' range of multiplexer control software then multiplexers and VCR's on a remote site can be controlled from the same PC.

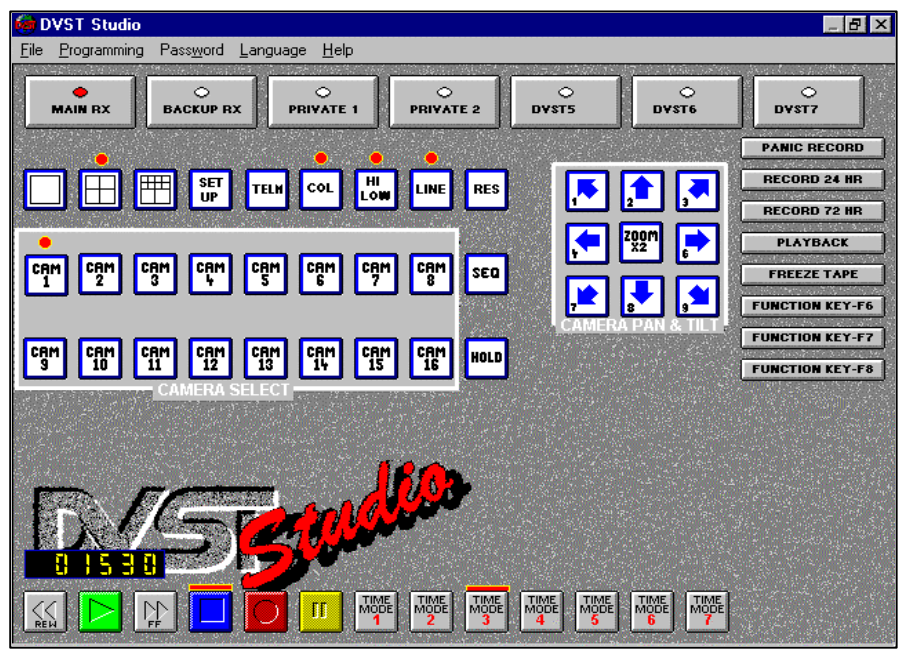

DVST STUDIO controls DFT-0100 and DFT-0200 transmission units. It also controls most RS232 VCR's to allow quick recording of incidents or playback control from one control position without having to leave the screen.

DVST STUDIO has the ability to control pan, tilt and zoom cameras, and has a special setup option for easy programming of the DVST equipment.

Key features are:

- ♦ Control for up to 8 DFT0100 or 0200 DVST transceivers.
- Control of most RS232 VCR's on the market for quick VCR control from the same screen.
- ♦ Integration with other Windows software such as our 'plus' range multiplexer control software or Camfunction dome / telemetry control software to allow equipment on remote sites to be controlled from the same PC.

DVST STUDIO software can be utilised in English, French, German, Italian, Spanish Swedish or Finnish.

DVST STUDIO is a major breakthrough in the control of DVST systems.

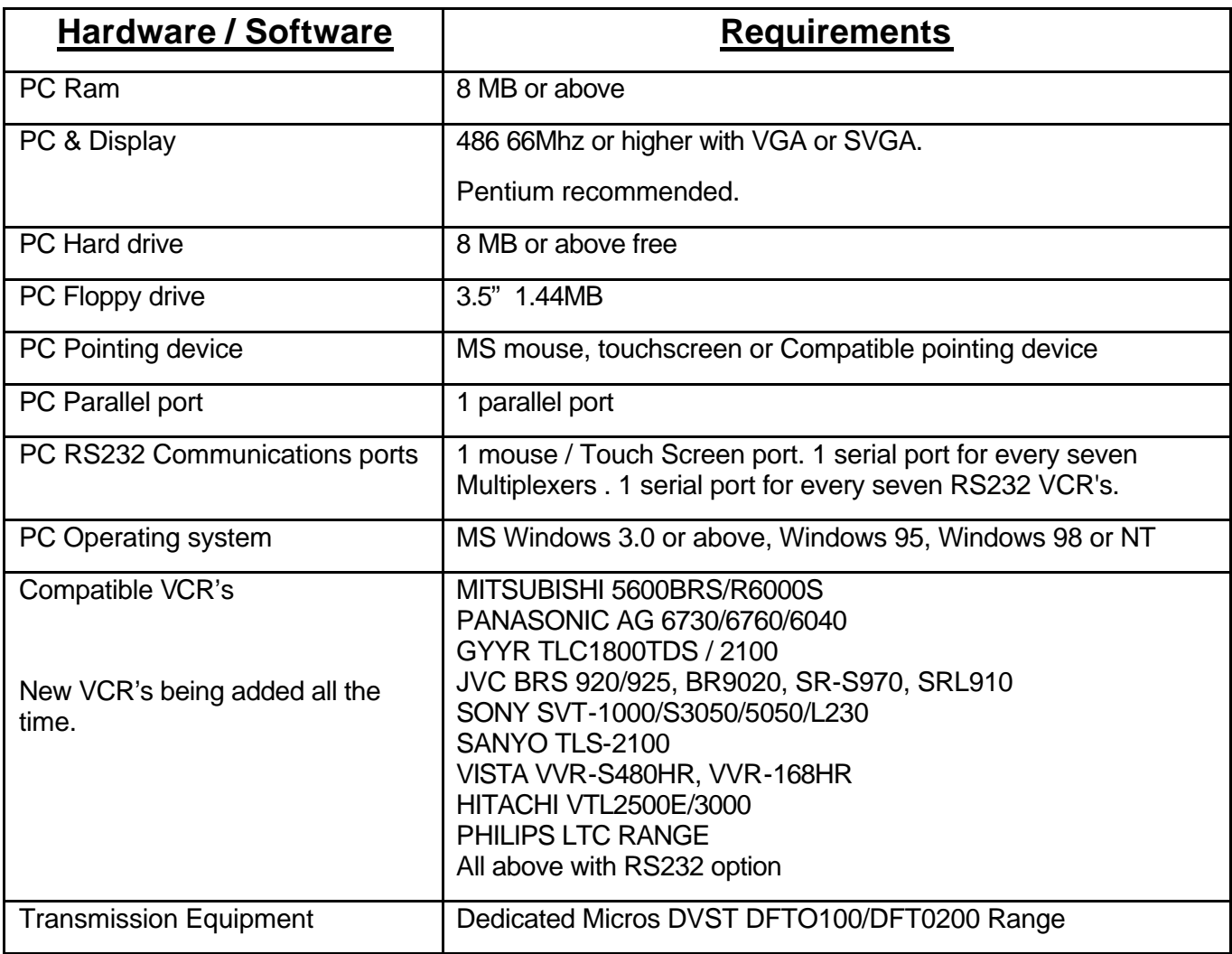

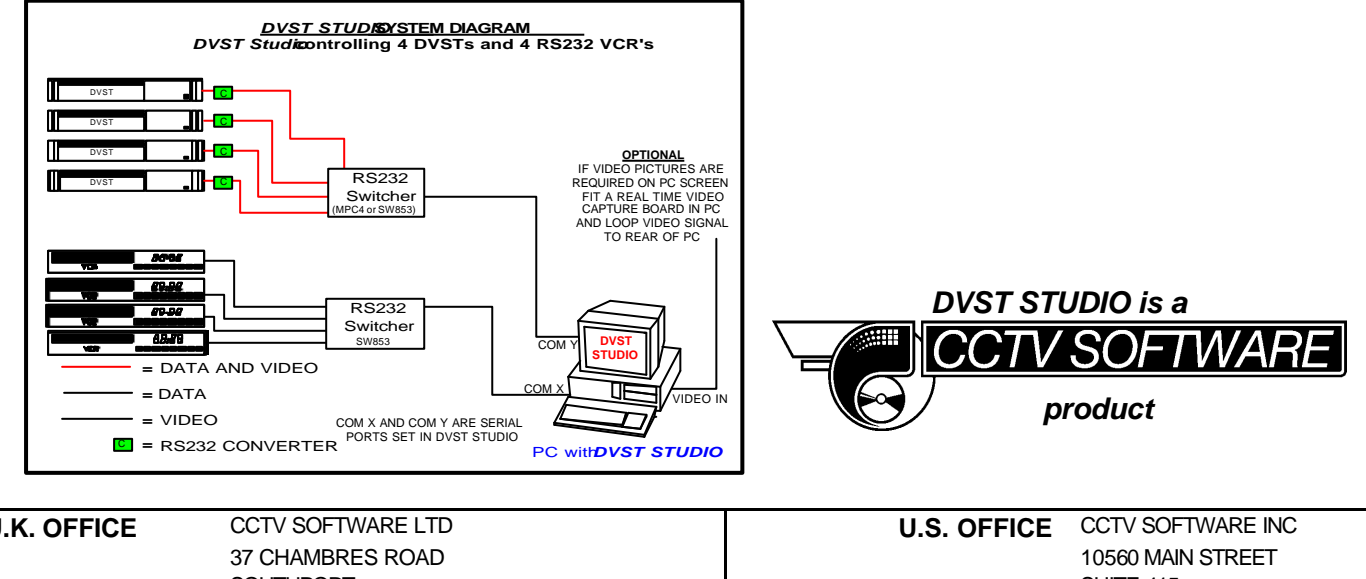

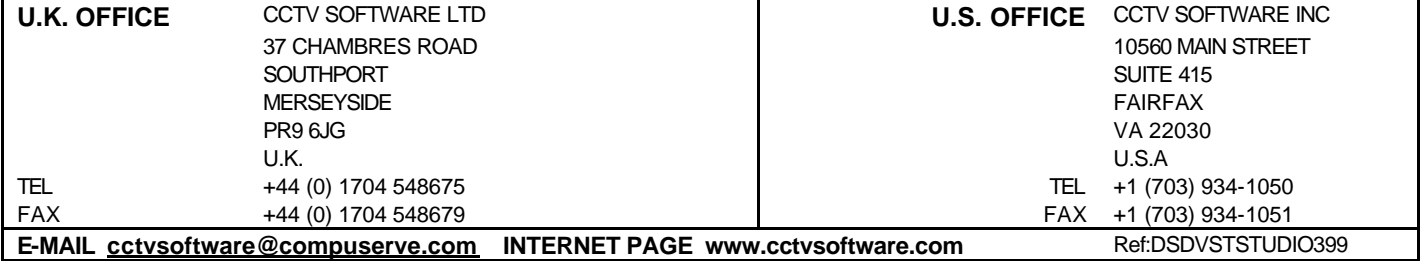